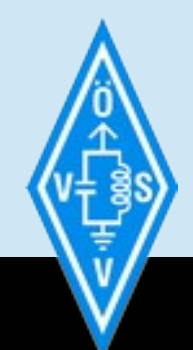

## **Workshop Rundspruch und Aufnahmetechnik**

Eine Veranstaltung des Österreichischen Versuchssenderverbandes oevsv.at 2014

oe1ads@oevsv.at, oe1rsa@oevsv.at, oe1skc@oevsv.at

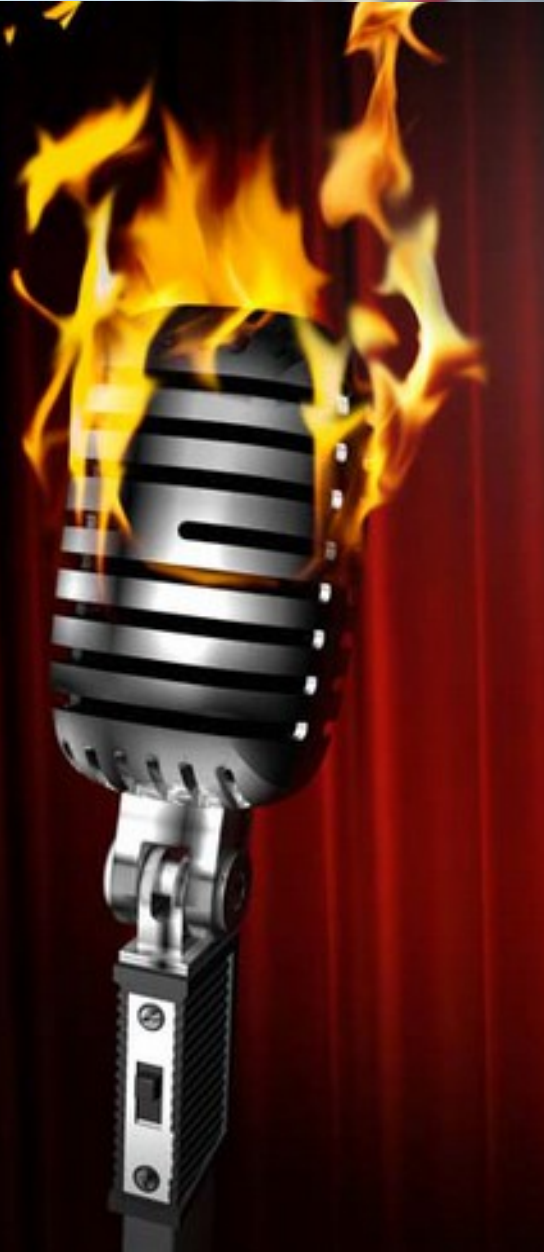

ŝ

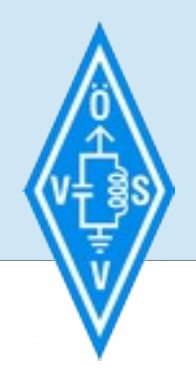

**Übersicht**

# **Wir zeigen euch...**

ŝ

...wie man rasch und billig einen Rundspruch macht, der wie eine teure Radiosendung klingt :-)

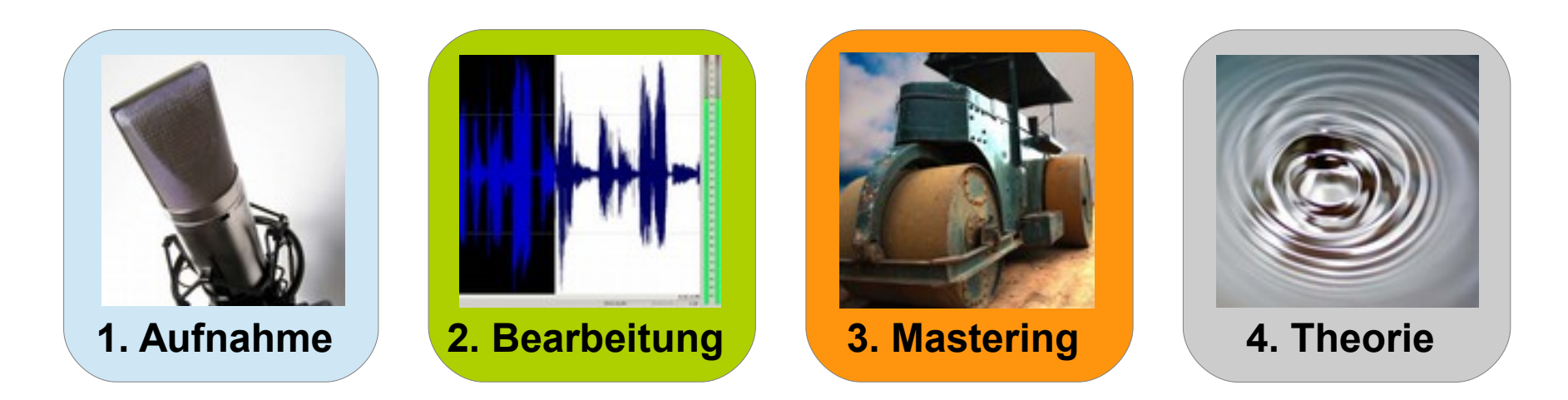

Ein Workshop des Wienrundspruch-Teams: oe1ads@oevsv.at, oe1rsa@oevsv.at, oe1skc@oevsv.at, 2014

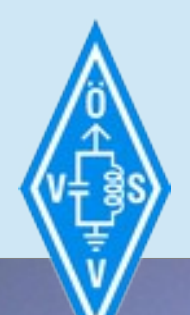

### **Übersicht**

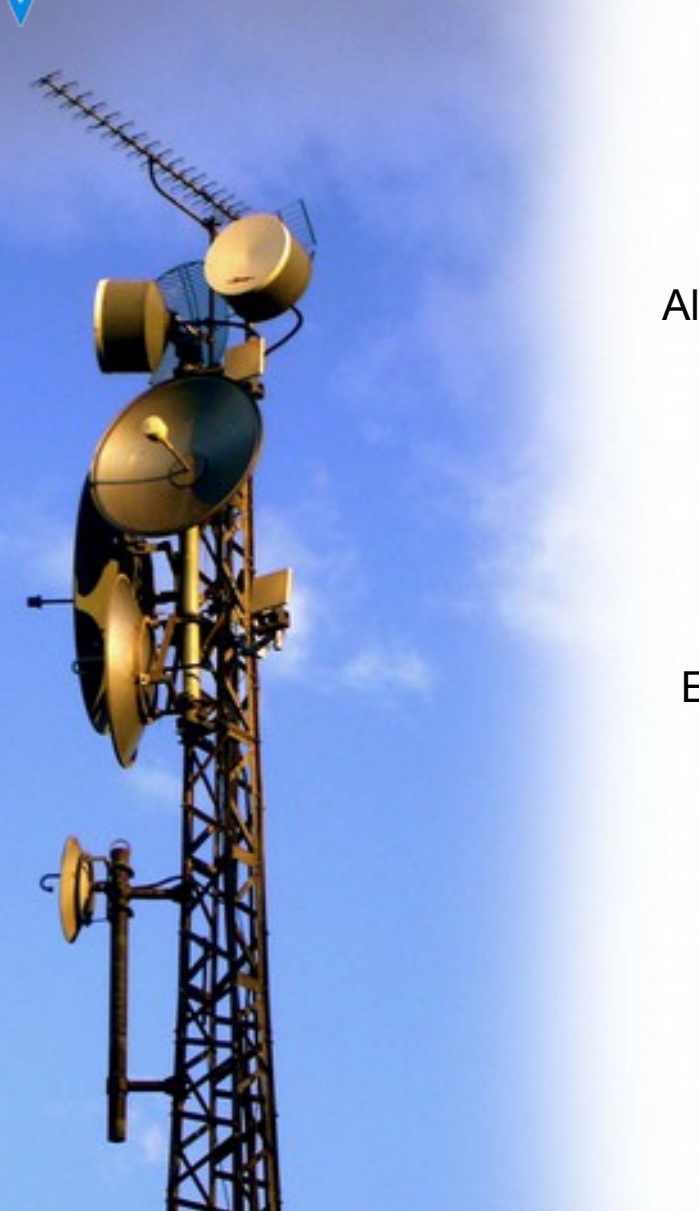

#### **"Rundspruch":**

ŝ

Allgemeine Aussendung ohne Empfangsbestätigung, nichtkommerzieller Charakter.

 $_{n}QST^{n}$  = Nachricht/Information für alle

- Erlaubt: ♦ Amateurfunktechnische Informationen
	- ♦ technische oder belanglose Inhalte
	- ♦ lizenzfreie Tonmaterialien
	- ♦ alle 10' Rufzeichennennung
	- ♦ und die üblichen Benimmregeln

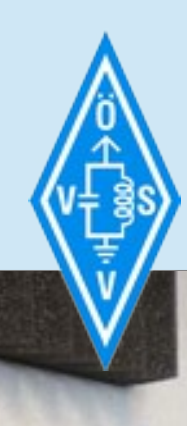

#### **1. Aufnahme**

## **Die Aufnahme.**

ŝ

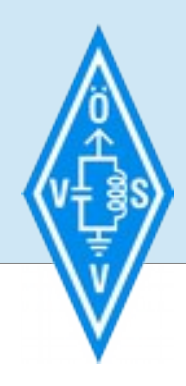

#### **1. Aufnahme**

#### **Die Technik:**

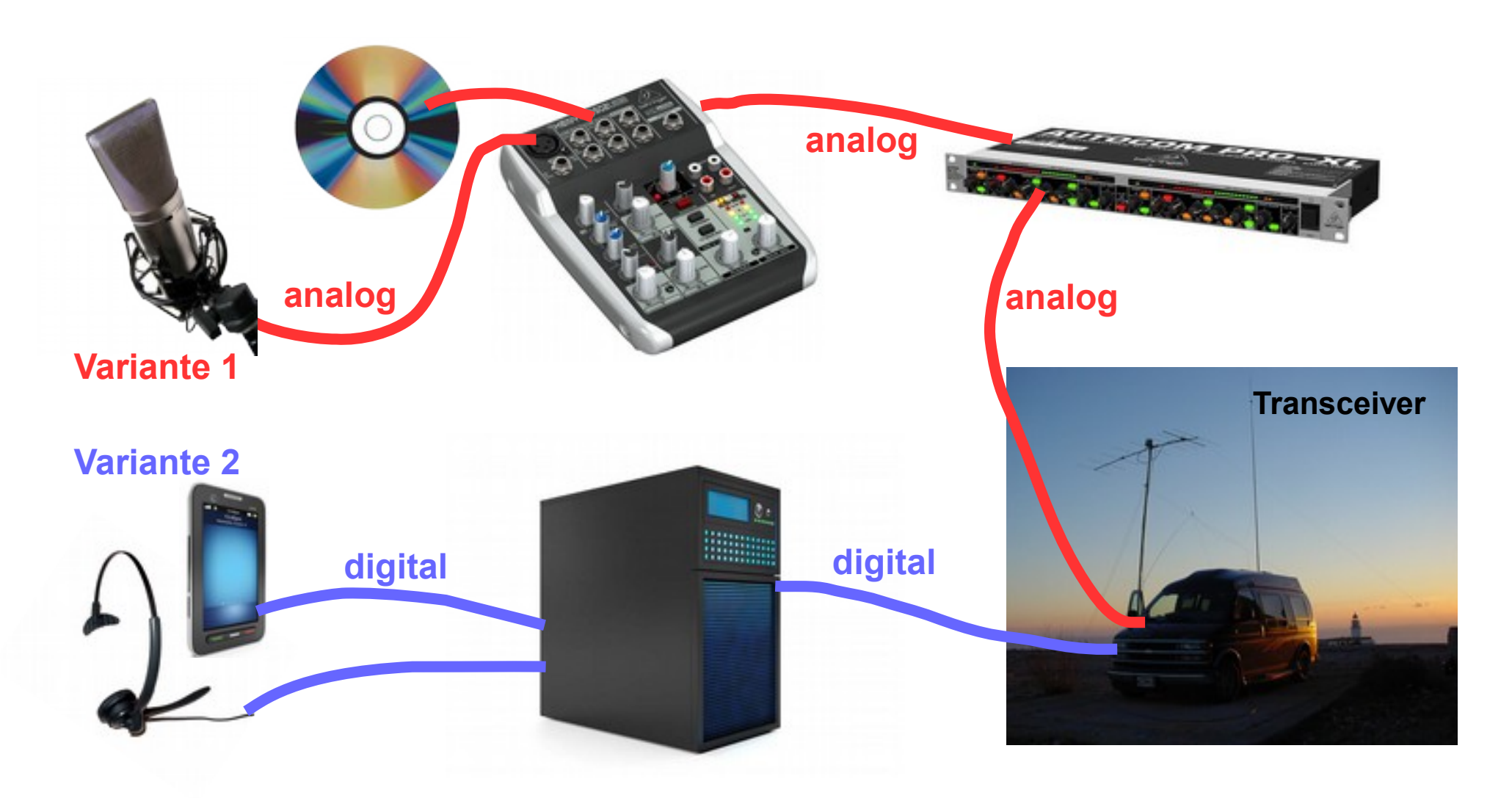

ŝ

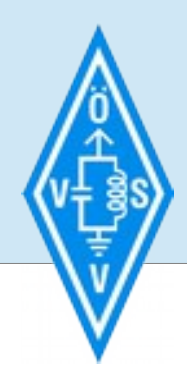

### **1. Aufnahme**

### **Die Technik:**

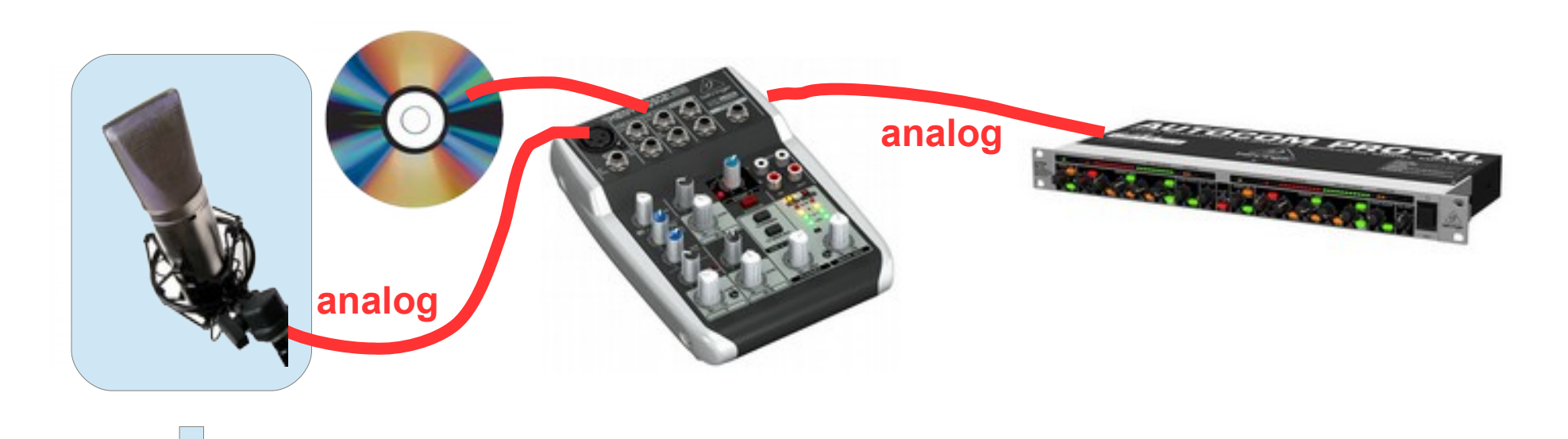

ŝ

#### **Großmembran-Mikrofon für satte Bässe und seidige Höhen**

benötigt eine Hilfsspannung vom Mischpult oder Aufnahmegerät.

Ab ca. 50€, auch mit USB-Anschluss möglich

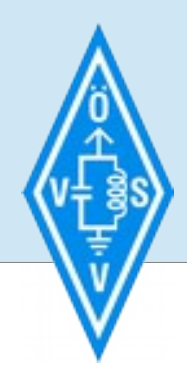

#### **1. Aufnahme**

#### **Die Technik:**

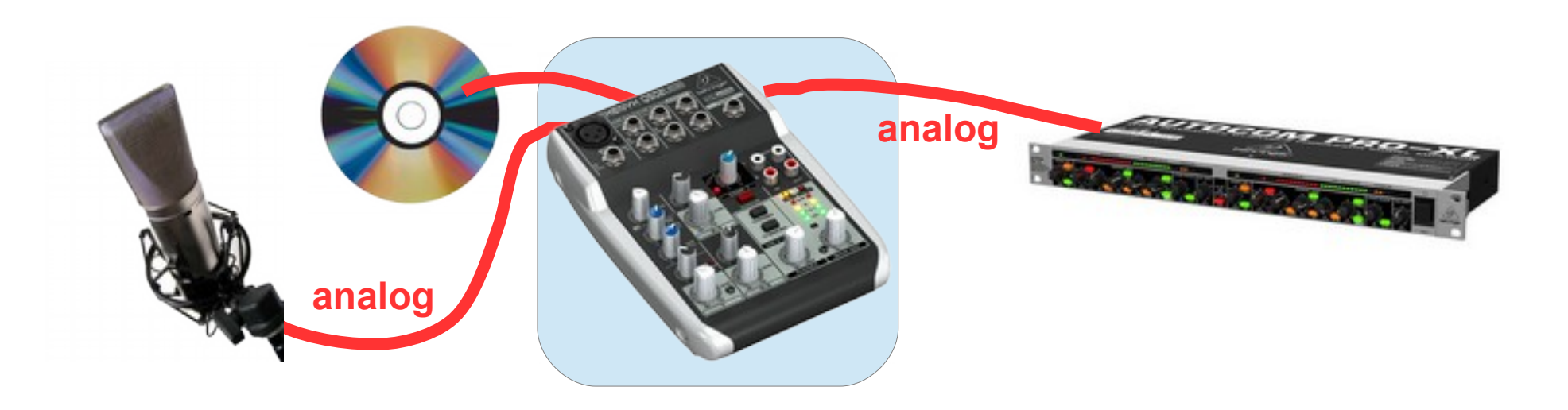

#### **Kleines Mischpult**

mischt mehrere Eingangs-Signale zu einer Summe zusammen: Mikrofon, CD-Player, MP3-Player, Computer,...

Wie abgebildet ab ca. 50€. Mit eingebauten Effekten (Equalizer + Kompressor) ab ca. 90€.

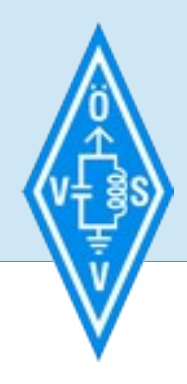

#### **1. Aufnahme**

#### **Die Technik:**

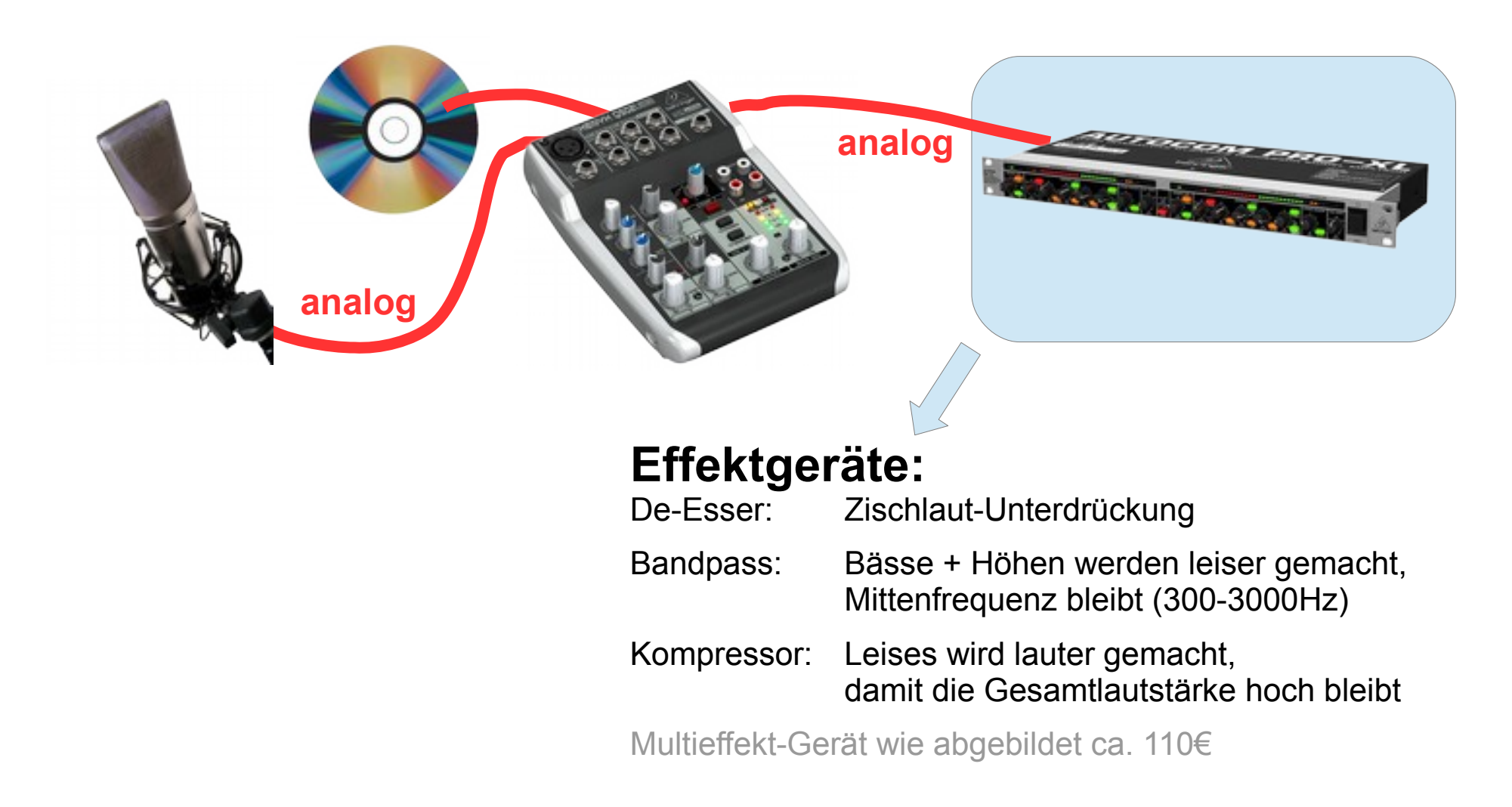

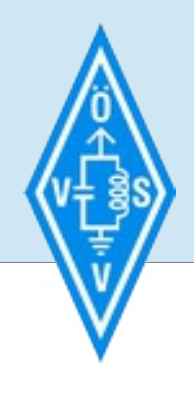

### **1. Aufnahme**

### **Die Technik:**

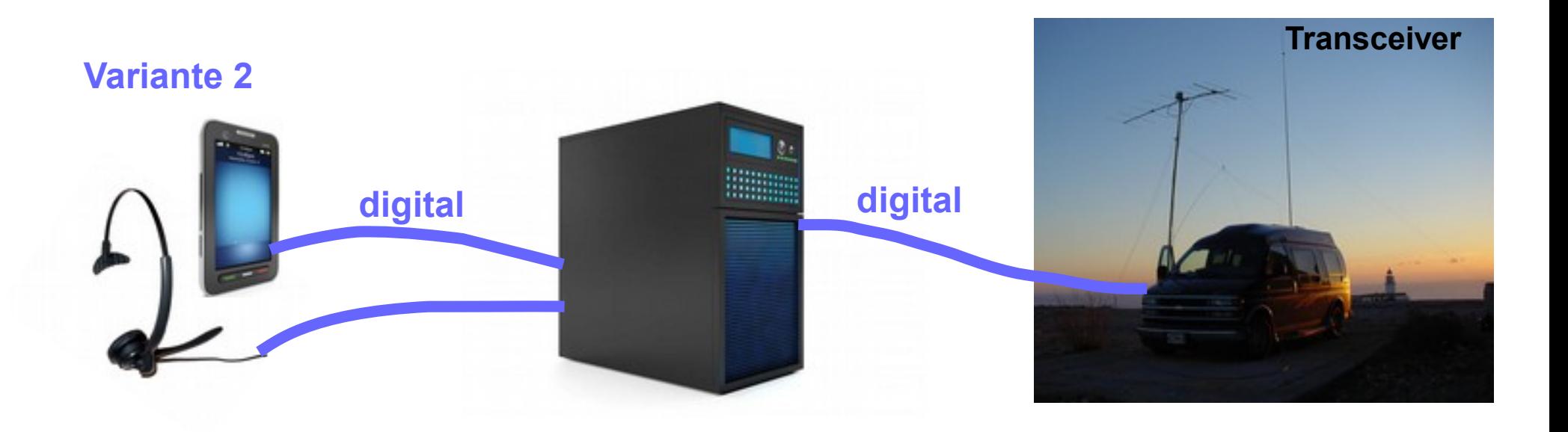

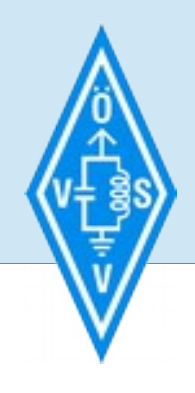

### **1. Aufnahme**

## **Die Technik:**

#### **Statt Mikro:**

MP3-Aufnahme mit Smartphone (nicht live), Computer-Headset (geht live)

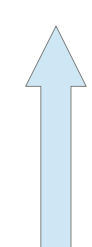

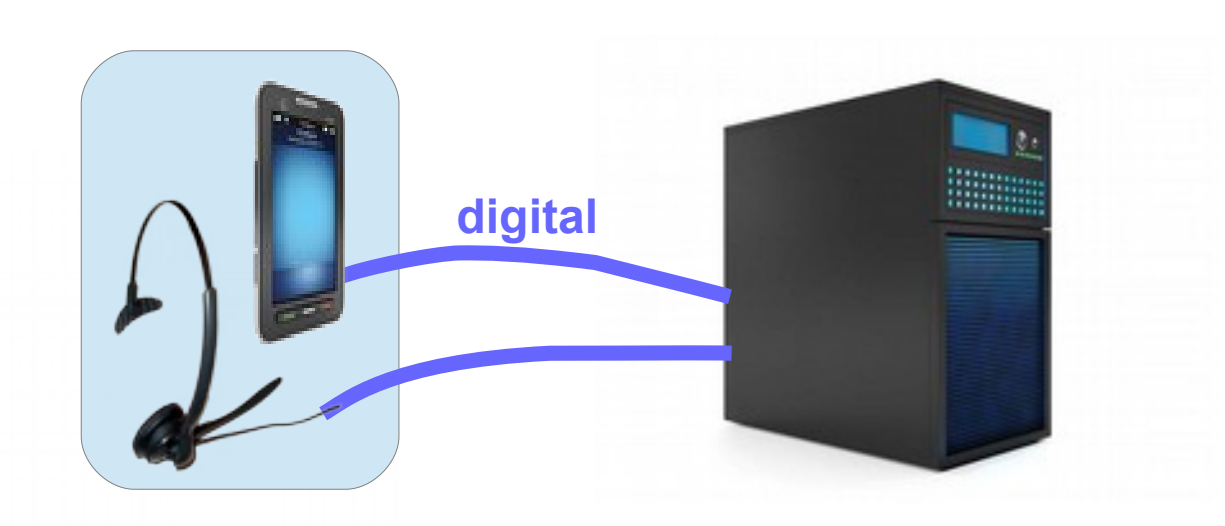

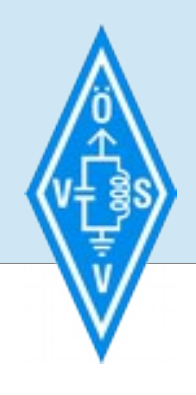

### **1. Aufnahme**

## **Die Technik:**

#### **Statt Studiotechnik:**

Schnitt per PC (oder Smartphone) Live oder "offline"

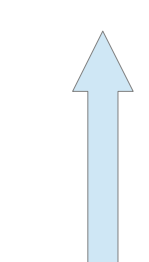

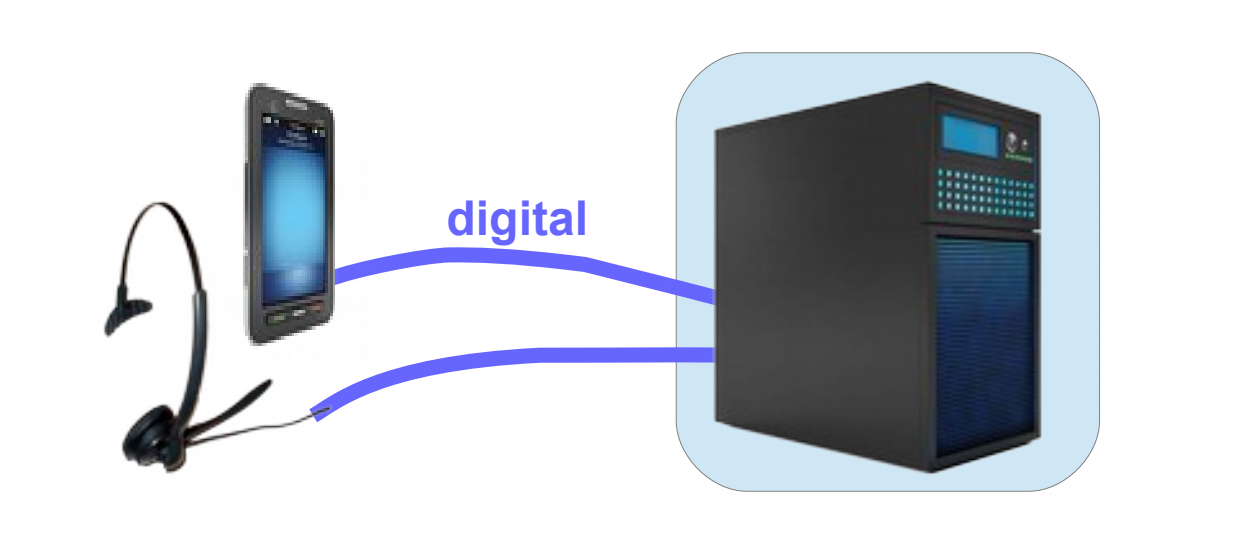

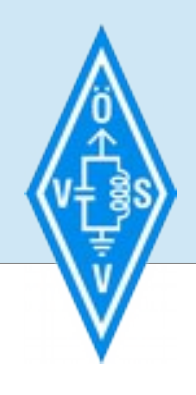

#### **1. Aufnahme**

## **Die Technik:**

#### **Statt Studiotechnik:**

Schnitt per PC (oder Smartphone) Live oder "offline"

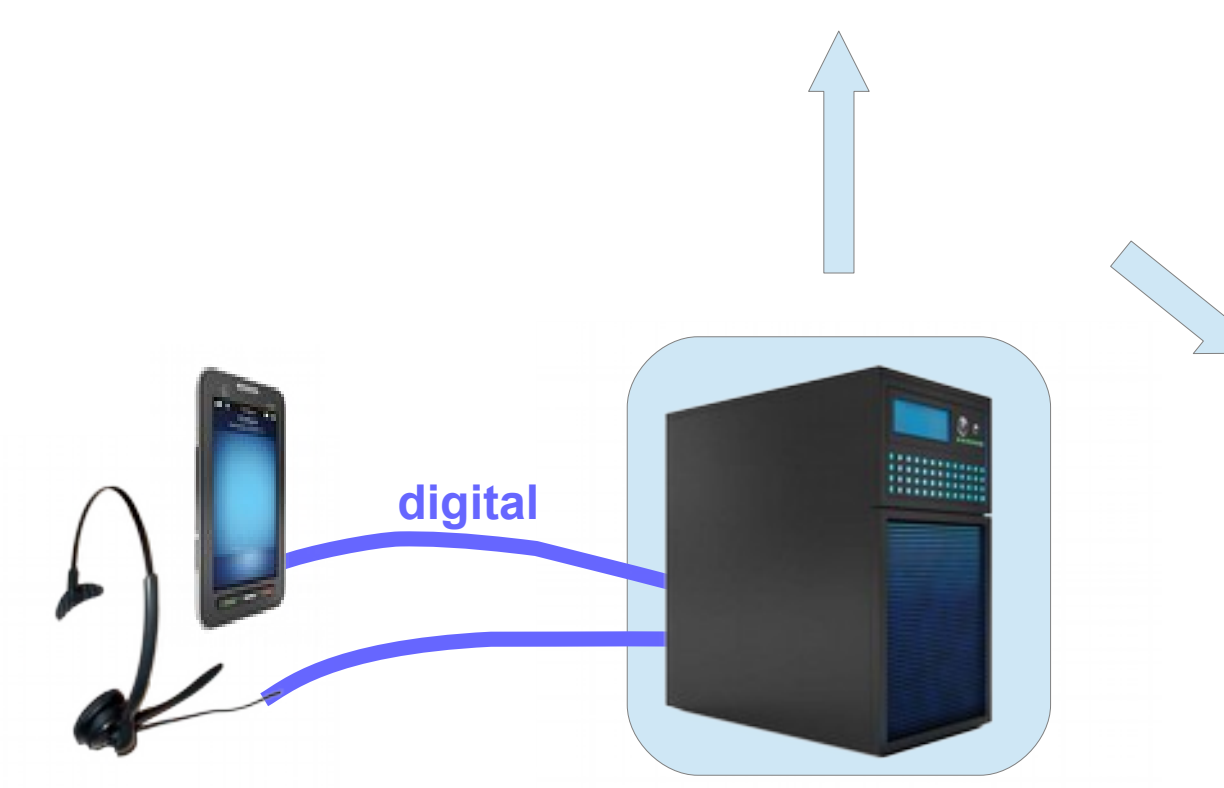

## **LIVE ohne Schnitt:**

#### **LiveProfessor Audiostrom.com**

ŝ

Ein freies kostenloses Programm, das Klänge in Echtzeit bearbeiten kann (Vollversion um 69€ bietet unlimitierte Effekte, nicht nötig)

#### **Vstfree.com Vstplanet.com**

Freie kostenlose Effekte für Audiostrom

## **"Offline"-Schnitt:**

#### **Audacity.sourceforge.net**

Freie und kostenlose Software für Audio-Schnitt. Bietet mehrere Spuren, Effekte, lässt die Originaldateien unberührt.

Windows, Linux, Mac OS X, Unix

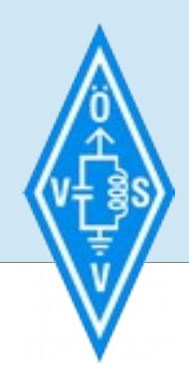

#### **1. Aufnahme**

### **Die Technik:**

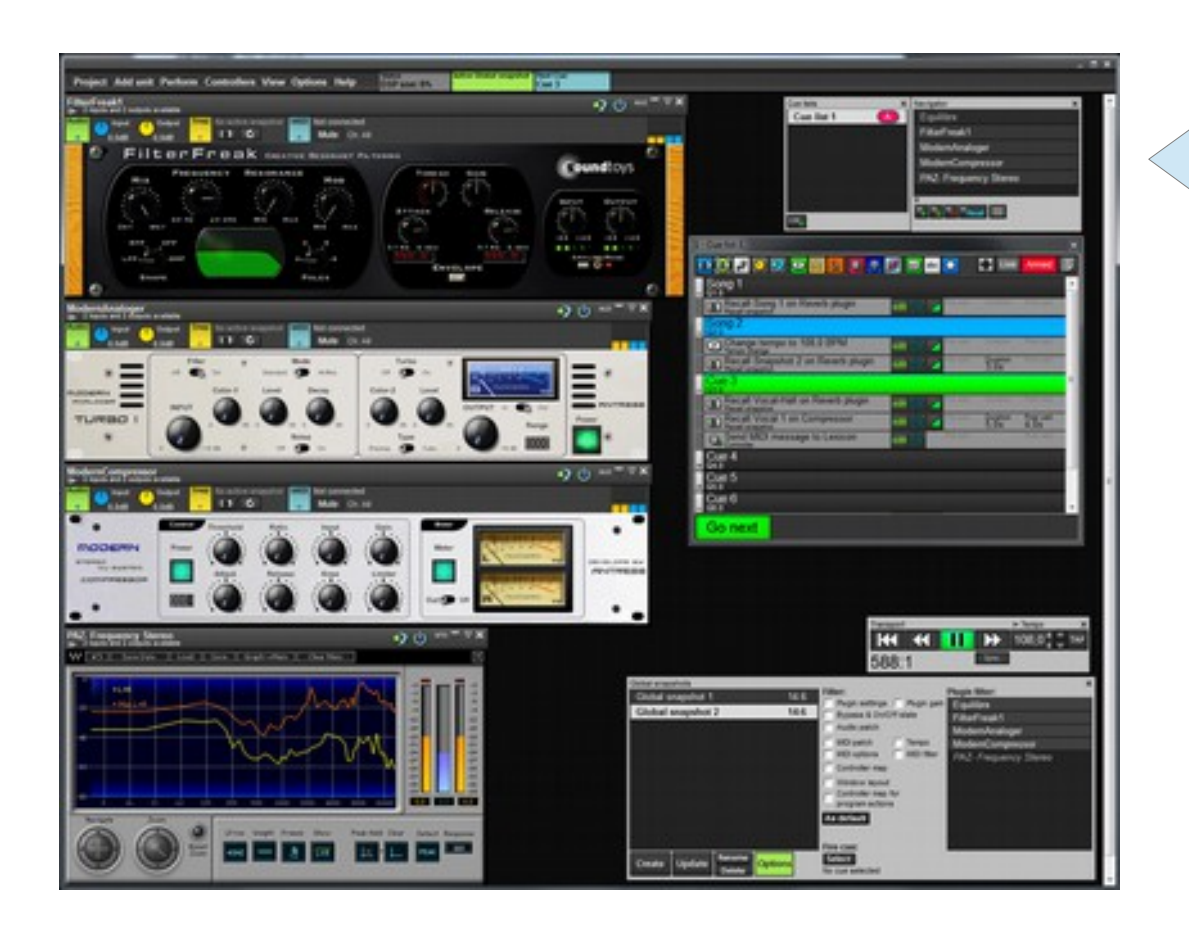

### **LIVE ohne Schnitt:**

#### **LiveProfessor Audiostrom.com**

ŝ

Ein freies kostenloses Programm, das Klänge in Echtzeit bearbeiten kann (Vollversion um 69€ bietet unlimitierte Effekte, nicht nötig)

#### **Vstfree.com Vstplanet.com**

Freie kostenlose Effekte für Audiostrom

## **"Offline"-Schnitt:**

#### **Audacity.sourceforge.net**

Freie und kostenlose Software für Audio-Schnitt. Bietet mehrere Spuren, Effekte, lässt die Originaldateien unberührt.

Windows, Linux, Mac OS X, Unix

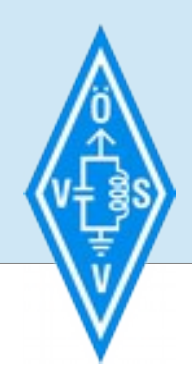

#### **1. Aufnahme**

#### **Die Technik:**

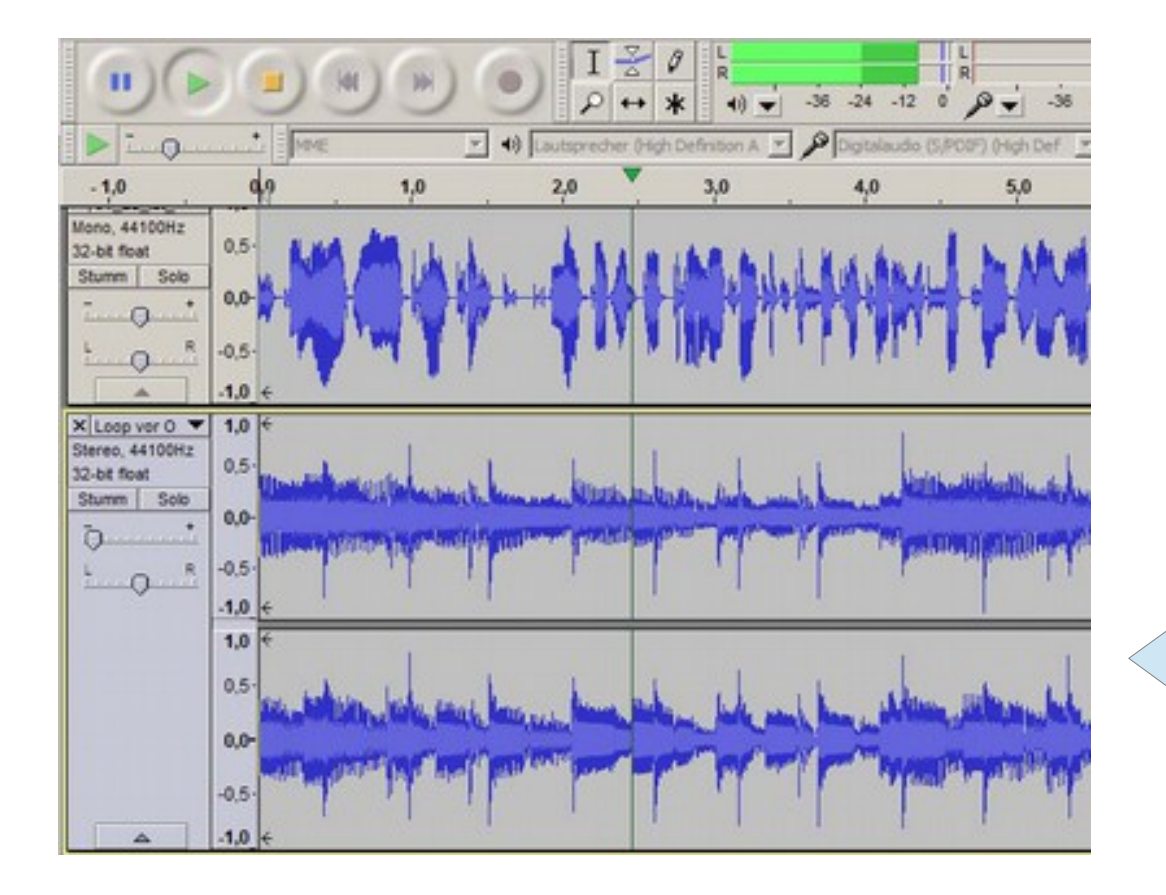

#### **LIVE ohne Schnitt:**

#### **LiveProfessor Audiostrom.com**

ŝ

Ein freies kostenloses Programm, das Klänge in Echtzeit bearbeiten kann (Vollversion um 69€ bietet unlimitierte Effekte, nicht nötig)

#### **Vstfree.com Vstplanet.com**

Freie kostenlose Effekte für Audiostrom

### **"Offline"-Schnitt:**

#### **Audacity.sourceforge.net**

Freie und kostenlose Software für Audio-Schnitt. Bietet mehrere Spuren, Effekte, lässt die Originaldateien unberührt.

Windows, Linux, Mac OS X, Unix

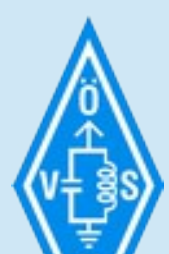

ŝ

## **2. Aufnahme**

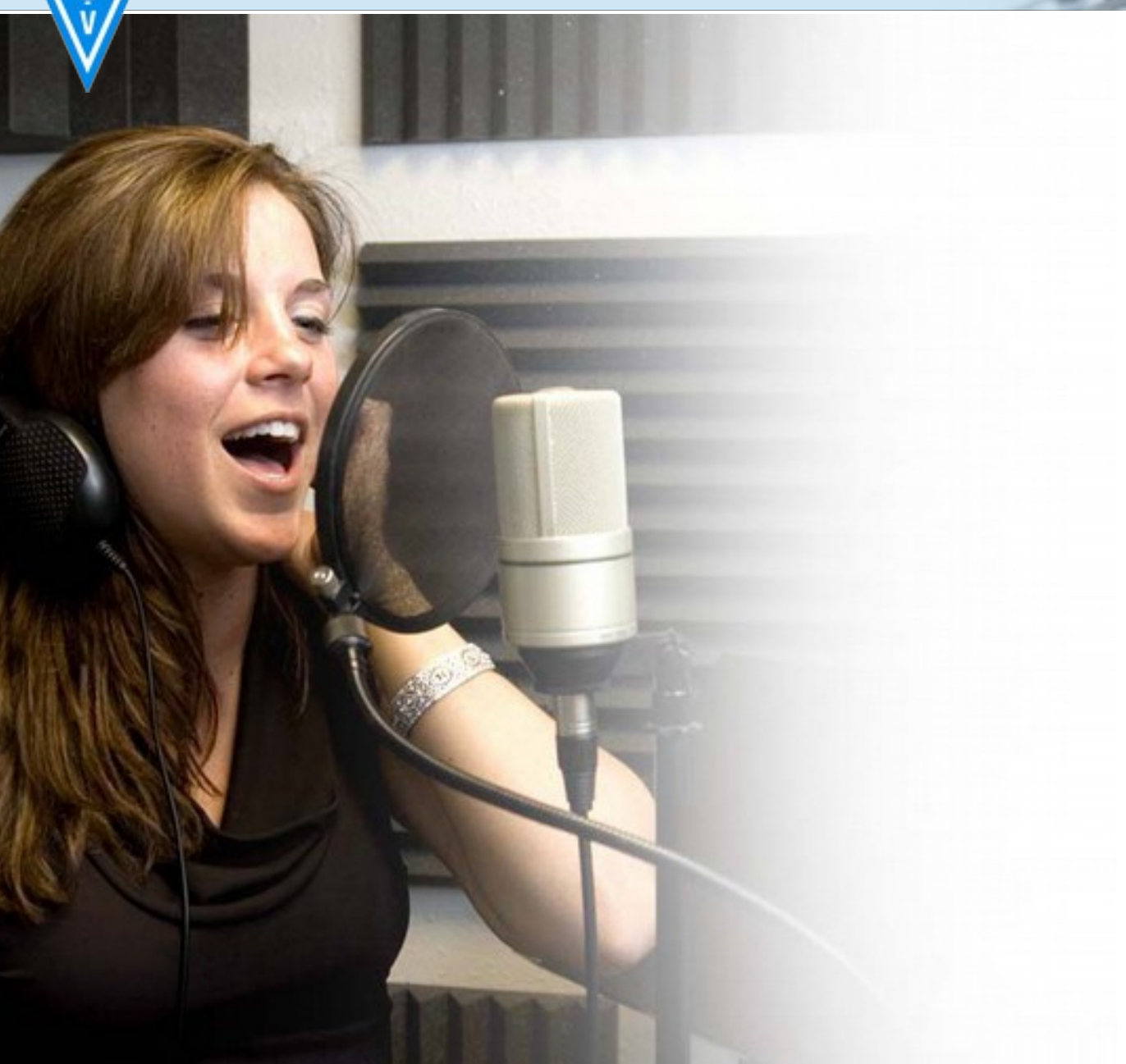

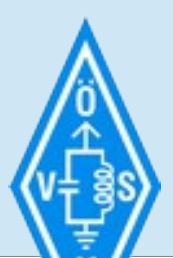

#### **2. Aufnahme**

#### **1. Nahe ans Mikro (ca. 20cm)**

ŝ

zu nah = Zischlaute zu weit weg = Raumhall

#### **2. Aufnahmepegel oben halten**

zu leise = Rauschen zu laut = Krachen durch Übersteuern gut = Pegel im oberen 1/3

#### **3. Redefluss stockt?**

Text aufschreiben, üben, ablesen.

#### **4. Raumhall ist überall?**

Decke über Kopf und Mikrofon! Taschenlampe hilft beim Ablesen des Textes. Rascheln vermeiden.

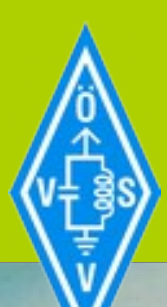

#### **2. Bearbeitung**

## **Bearbeitung:**

ì

## **Der Tonschnitt.**

(wer nur live senden will, geht jetzt auf einen Kaffee)

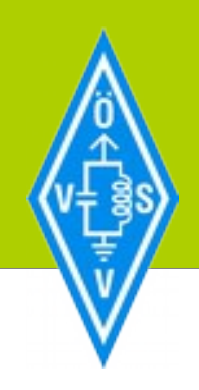

#### **3. Bearbeitung**

Kostenlose Schnitt-Software für **Android-Smartphones**:

ì

#### **Audio Evolution Mobile (Demo)**

Mehrspurschnitt, MIDI+Audio, Vollversion kann Projekte abspeichern (5,49€)

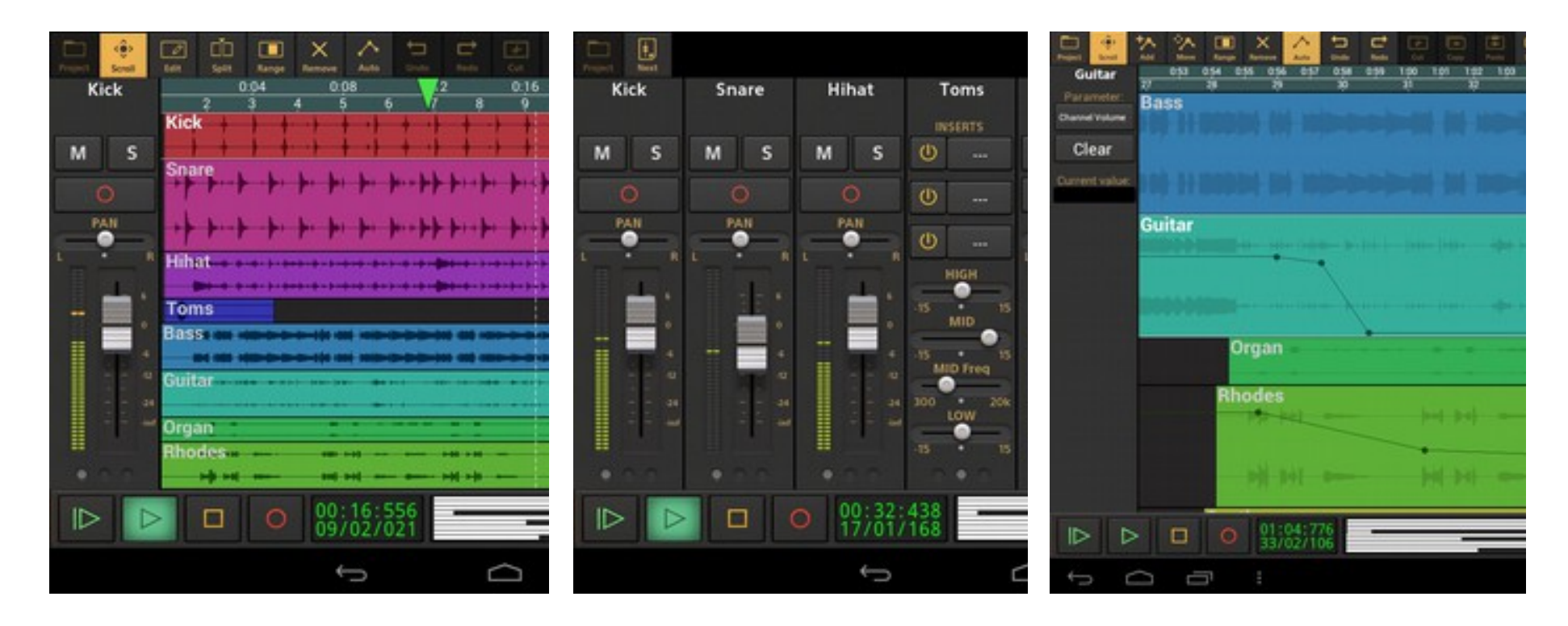

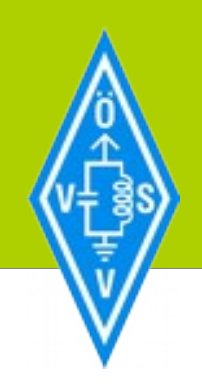

#### **3. Bearbeitung**

Kostenlose Schnitt-Software für **Android-Smartphones**:

#### **dPocket Studio**

Aufnahme und Mehrspurschnitt, nicht-destruktiv, unübersichtlicher Teenie-Look

#### **Lexis Audio Editor**

Aufnahme und einfacher Schnitt, destruktiv, nicht mehrspurfähig

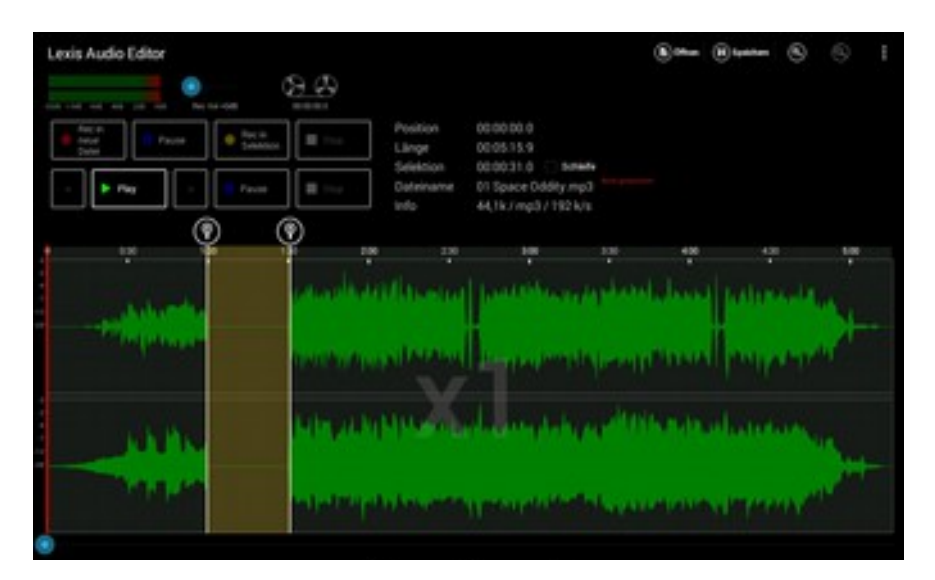

### **RecForge II - Audio Recorder**

ì

Aufnahme und einfacher Schnitt, destruktiv, nicht mehrspurfähig

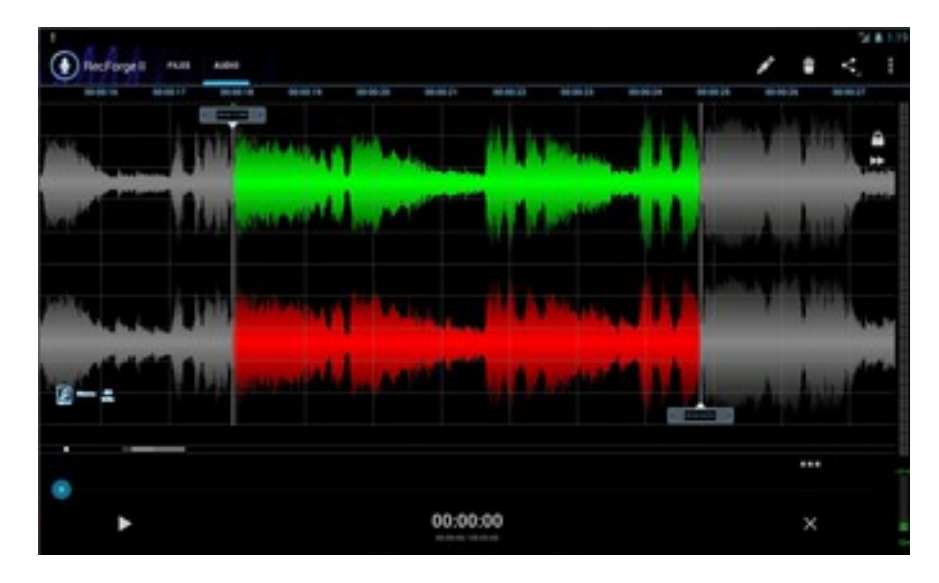

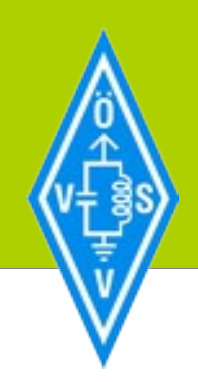

ì

#### **3. Bearbeitung**

#### **Kostenlose und legale Musik?**

Egal ob im Internet, auf der Bühne, in der Kneipe oder am Funk: Fremde Werke dürfen nur dann veröffentlicht werden, wenn es die Rechteinhaber erlauben. Das gilt für alle Arten von Kunstwerken. Jedes Land hat dabei andere und wechselhafte Gesetze darüber, wie lange ein Werk als geschützt gilt.

Doch nicht alles, was gratis ist, ist auch illegal. Viele Künstler arbeiten nicht mit Rechteverwertungs-Organisationen zusammen. Sie erhoffen sich durch kostenlose Demos Bekanntheit und Aufträge:

> **archive.org/details/opensource\_audio freestockmusic.com** (kostenlose Anmeldung nötig)

**"Stock Music"** (etwa: "Musik vom Großlager") ist vorproduzierte Musik, die man gegen eine einmalige, faire und geringe Gebühr beliebig in eigenen Projekten verwenden darf:

> **[www.shockwave-sound.com](http://www.shockwave-sound.com/) [www.videoblocks.com](http://www.videoblocks.com/) [www.soundtaxi.net](http://www.soundtaxi.net/) [www.magnatune.com](http://www.magnatune.com/)**

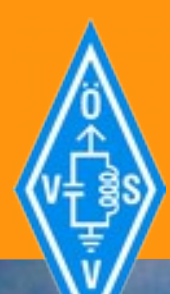

#### **4. Mastering**

## **Das Mastering.**

Ŝ

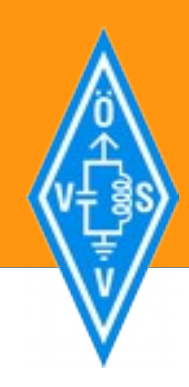

### **4. Mastering**

#### **Das Sendesignal entstand aus folgendem Kabelsalat:**

Ŝ

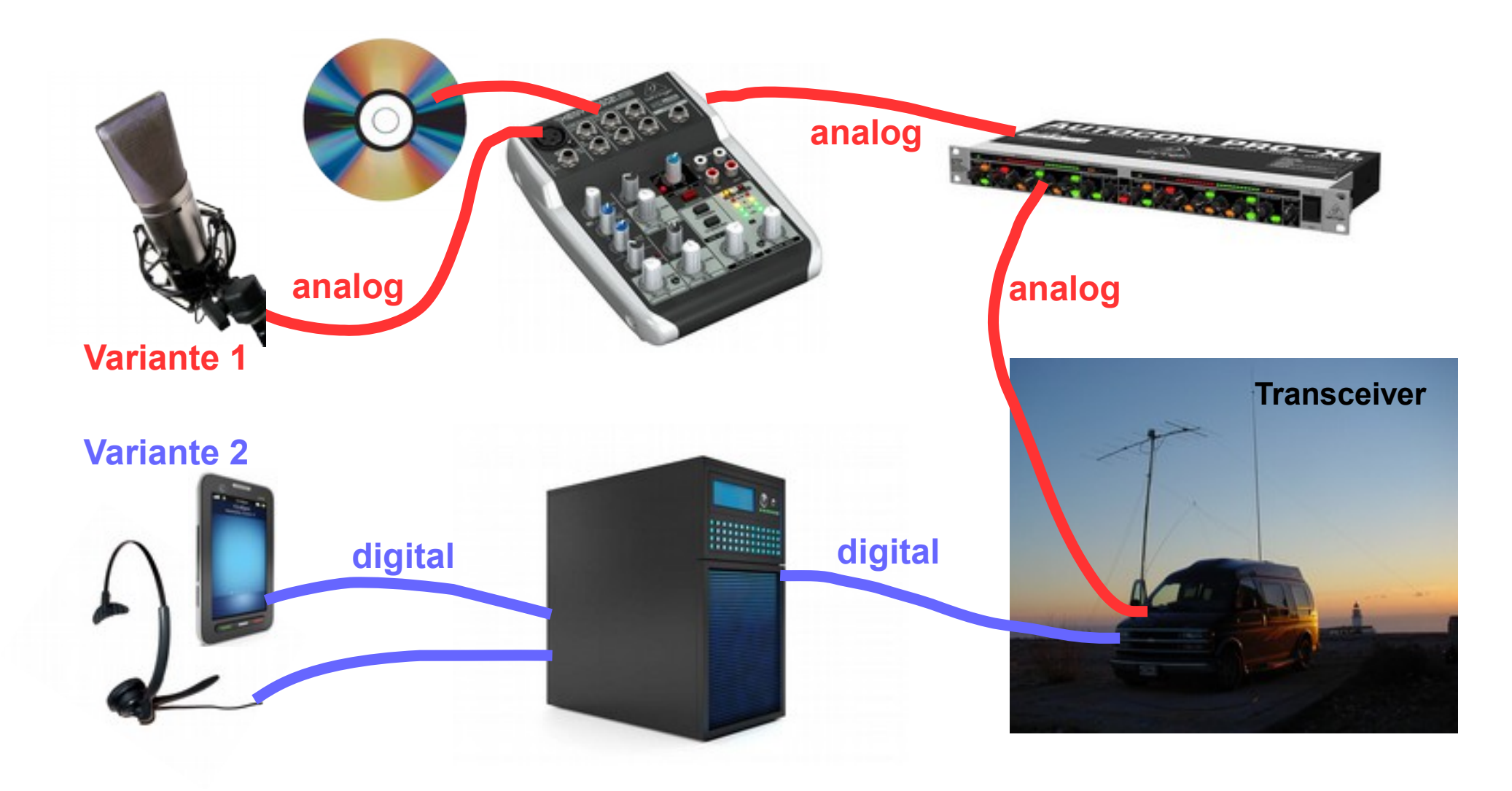

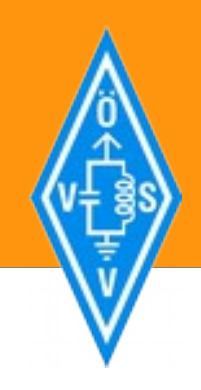

### **4. Mastering**

#### **Mastering = Nachbearbeitung**

Das fast fertige Signal muss bearbeitet werden, bevor es gesendet wird: Entweder per analogem Effektgerät oder per Software (live oder offline).

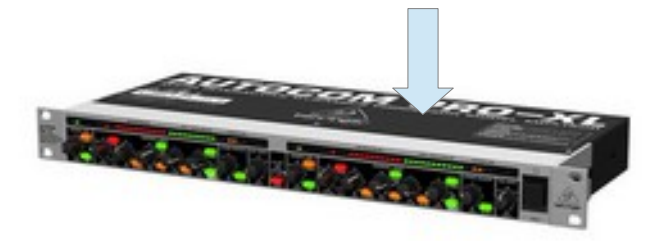

**LiveProfessor Audiostrom.com**

Ŝ

#### **Audacity.sourceforge.net**

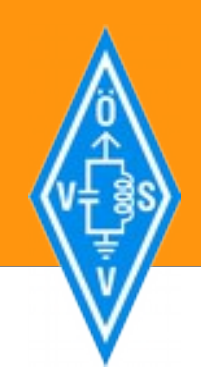

#### **4. Mastering**

#### **Mastering = Nachbearbeitung**

Das fast fertige Signal muss bearbeitet werden, bevor es gesendet wird: Entweder per analogem Effektgerät oder per Software (live oder offline).

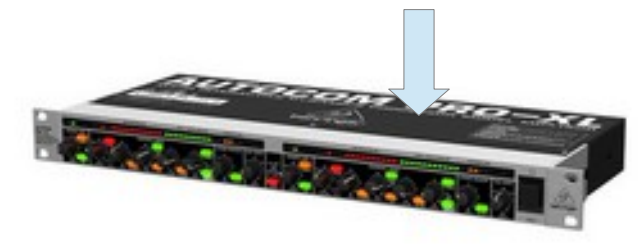

**LiveProfessor Audiostrom.com**

Ŝ

**Audacity.sourceforge.net**

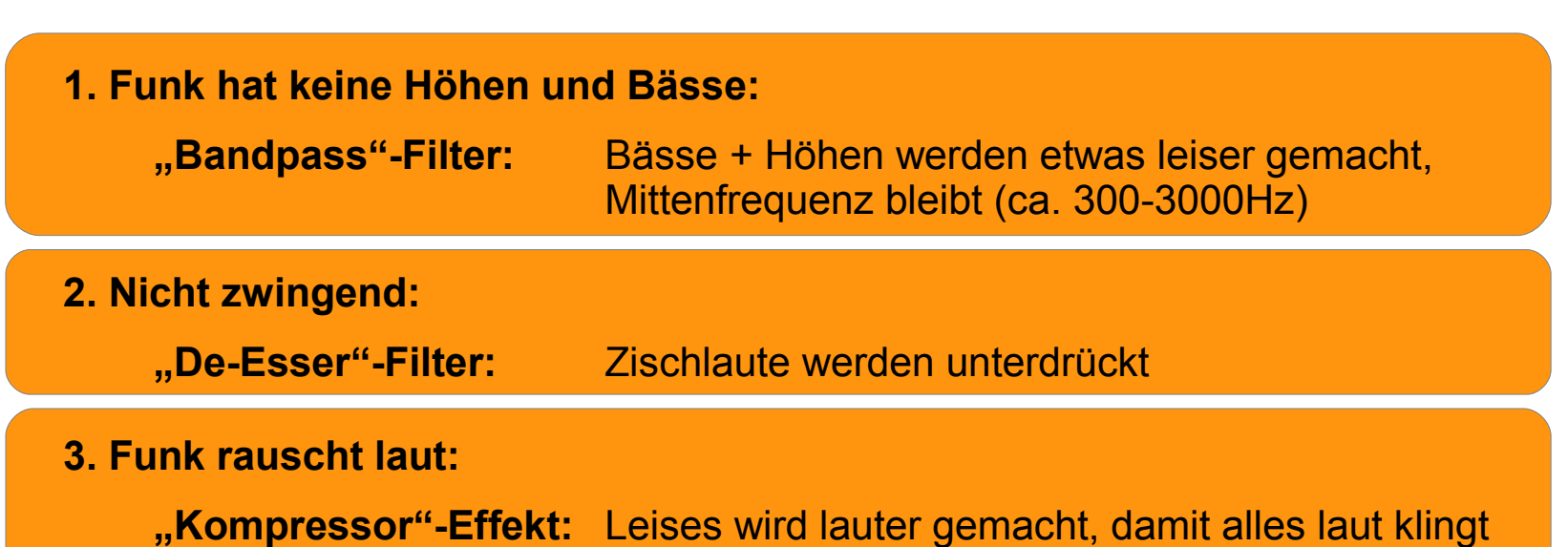

![](_page_24_Picture_0.jpeg)

#### **4. Theorie**

## **Theorie.**

ŝ

![](_page_25_Picture_0.jpeg)

#### **4. Theorie**

**Physik des Schalls:**

ŝ

**a) Longitudinal-Wellen** Schall in Gasen & Flüssigkeiten, Druckwellen, Licht

![](_page_25_Picture_5.jpeg)

![](_page_26_Picture_0.jpeg)

+a

**4. Theorie**

![](_page_26_Figure_3.jpeg)

**b) Transversal-Wellen** Schall in Festkörpern, Funkwellen

λ

![](_page_27_Picture_0.jpeg)

**4. Theorie**

#### **Physik des Schalls:**

![](_page_27_Figure_4.jpeg)

- **a) Longitudinal-Wellen** Schall in Gasen & Flüssigkeiten, Druckwellen, Licht
- **b) Transversal-Wellen** Schall in Festkörpern, Funkwellen

(es gibt noch mehr Varianten)

![](_page_28_Picture_0.jpeg)

### **4. Theorie**

#### **Physik des Schalls:**

**Lautstärke** (je größer, desto lauter)

![](_page_28_Figure_5.jpeg)

![](_page_29_Picture_0.jpeg)

**4. Theorie**

#### **Von analog zu digital:**

![](_page_29_Figure_4.jpeg)

#### **Digitalisierung ("Sampling"):**

Die Lautstärke wird 1000e Male pro Sekunde gemessen und als Zahlenwert digital gespeichert.

Mehr Messungen pro Sekunde (Hertz) = hellerer Klang Feinere Einzelmessungen (8/16/24bit) = weniger Rauschen

![](_page_30_Picture_0.jpeg)

## **4. Theorie**

## **Hörbeispiele Digitalisierung:**

![](_page_30_Picture_4.jpeg)

Rasche Abtastung 44000 Hz, 16bit (fein) (256000 Lautstärke-Abstufungen pro Messung, CD-Qualität)

![](_page_30_Picture_6.jpeg)

Rasche Abtastung 44000 Hz, 8bit (grob) (256 Lautstärkeabstufungen, verrauscht)

![](_page_30_Picture_8.jpeg)

Langsame Abtastung 11000 Hz (dumpf, Telefonqualität)

![](_page_30_Figure_10.jpeg)

ŝ

![](_page_31_Picture_0.jpeg)

**Dank**

#### **Fragen, Wünsche, Sende-Beiträge bitte an**

ŝ

### **[rundspruch@oe1-oevsv.at](mailto:rundspruch@oe1-oevsv.at)**

### **Infos zum Wien-Rundspruch:**

www.oe1.oevsv.at/der\_club/referate/Wien\_Rundspruch.html

**Herzlichen Dank und vy 73,**

Roland oe1rsa Andi oe1ads Karin oe1skc

![](_page_32_Picture_0.jpeg)

## **Dank**

![](_page_32_Picture_3.jpeg)

**Bildquellen:** Wikipedia.org, sxc.hu sowie eigenes Material

ŝ

**Tonaufnahmen:** Eigenes Material